# EP 011 - 2009 : Suite et relation de récurrence

Auteur du corrigé : François TEXIER TI-NSPIRE TI-NSPIRE™ - TI-NSPIRE™ CAS

**Avertissement** : ce document a été réalisé avec la version 1.7

Fichier associé : EP011\_2009\_Suites.tns

### 1. Le sujet

### **Sujet 011 de l'épreuve pratique 2009 – Étude d'une suite définie par une relation de récurrence Énoncé**

On considère la suite récurrente  $(u_n)$  de premier terme  $u_1 = 0$  et telle que, pour tout entier naturel *n* non nul,

$$
u_{n+1}=\frac{1}{2-u_n}.
$$

**1.**

- **a)** En utilisant un tableur ou une calculatrice, donner les 40 premiers termes de cette suite.
- **b)** Représenter graphiquement le nuage de points de coordonnées (*n* ; *un*).
- **c)** En observant le nuage de points, quelles conjectures peut-on faire sur le comportement de cette suite ?
- **2.** On cherche à déterminer une formule qui permette de calculer *un* en fonction de *n*.
- **a**) Compléter le tableau de valeurs en faisant figurer le calcul de  $\frac{1}{u_n 1}$  pour les 40 premiers termes de la

suite  $(u_n)$ .

- **b**) Conjecturer l'expression explicite de  $u_n$  en fonction de *n*.
- **3.** Démontrer la formule conjecturée.

### **Production demandée**

- Visualisation à l'écran du tableau de valeurs et du nuage de points.
- Démonstration.

### **Compétences évaluées**

- Faire calculer les termes d'une suite.
- Représenter graphiquement un nuage de points.
- Raisonner par récurrence.

## 2. Corrigé

**1)** 

**a)** Ouvrir une page Tableur & listes.

Nommer « *n* » la colonne **A**, puis, dans la cellule grisée de la colonne **A**, saisir la formule **=seq(x,x,0,39,1)** qui permet de créer les 40 premières valeurs de *n*.

Nommer « un » la colonne **B**, puis, en cellule **B1**, entrer 0 (valeur de  $u_0$ ) et ensuite en **B2** la formule indiquée cicontre et valider.

Revenir sur la cellule **B2**, puis utiliser le menu Données, Saisie rapide, puis sélectionner les cellules **B3** à **B40** et valider pour créer la suite (*un*).

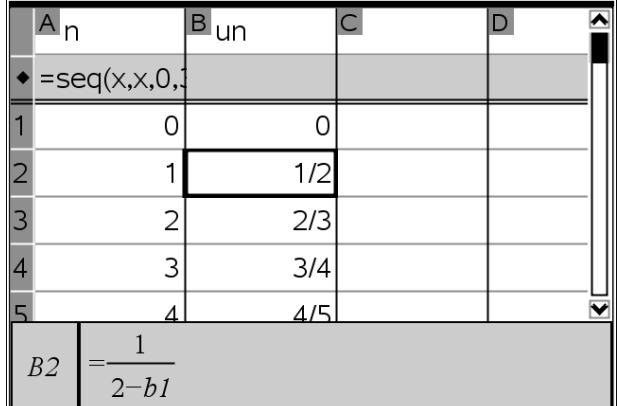

**b)** Insérer une page Graphiques & géométrie.

Dans Type de graphique, sélectionner Nuage de points ; indiquer les éléments comme ci-contre, cacher la ligne de saisie.

 $\mathcal{V}$ 6.67  $(n,un)$  $\cal I$  $\overline{10}$  $\boldsymbol{I}$ x∈ln s1 《  $\propto$  $y \in \boxed{un}$ ÷

 $\mathcal{Y}$ 

 $1.1$ 

 $0.1$ 

Demander un Zoom données et, éventuellement, affiner le réglage.

Le réglage de la copie d'écran ci-contre est

**Xmin** = – 5 ; **Xmax** = 41 ; **Ymin** = – 0.1 ; **Ymax** = 1.1.

**c)** En observant ce nuage de points, il semble que la suite soit croissante et qu'elle converge vers un réel proche de 1.

#### **2)**

**a)** Revenir à l'écran Tableur & listes.

Nommer « vn » la colonne **C**, puis taper, dans la cellule grisée, la formule  $=\frac{1}{\text{un} - 1}$ .

**b)** Au vu de la colonne **C**, il semble que

$$
\frac{1}{u_n - 1} = -(n + 1) ;
$$
  
d'où  $u_n - 1 = -\frac{1}{n + 1}$ , soit  $u_n = 1 - \frac{1}{n + 1}$ .

Rajoutons une colonne **D**, nommée « wn » et entrons la formule ci-contre dans la cellule grisée.

Au vu des cette dernière colonne, il semble que la conjecture soit bonne.

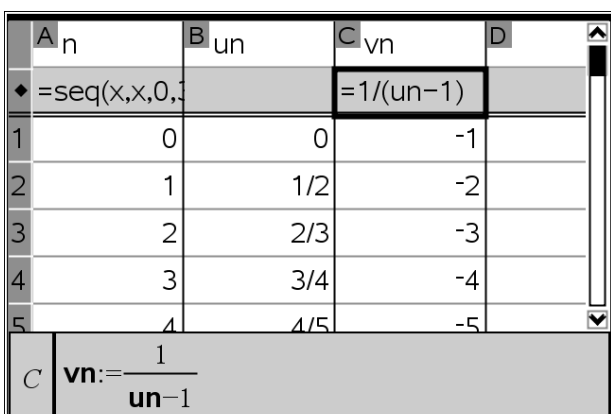

 $\boldsymbol{\chi}$ 

41

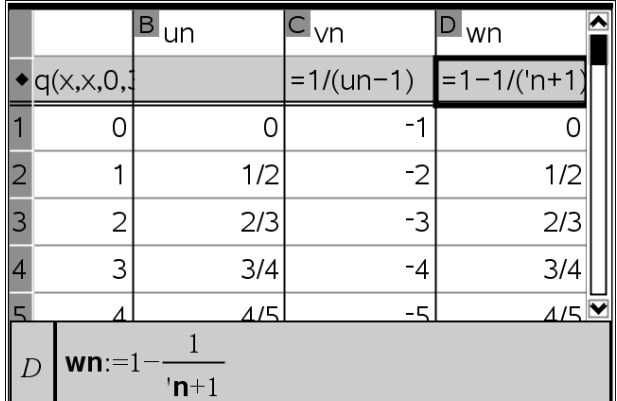

**3)** Démontrons cette conjecture par récurrence.

Soit P<sub>n</sub> la proposition :  $u_n = 1 - \frac{1}{n+1} = \frac{n}{n+1}$ . Initialisation : pour  $n = 0$ ,  $u_0 = 0$  et  $\frac{0}{0+1} = 0$ , donc P<sub>0</sub> est vraie. Hérédité : Supposons que cette proposition soit vraie pour un rang *k* ; alors  $u_{k+1} = \frac{1}{2}$  $\frac{1}{2 - u_k} = \frac{1}{2}$  $2 - \frac{k}{k+1}$  $=\frac{1}{\kappa}$ *k* + 2 *k* + 1  $= \frac{k+1}{(k+1)+1}$ , donc P<sub>k+1</sub> est vraie.

Conclusion : Pour tout  $n \in \mathbb{N}$ ,  $P_n$  est vraie, donc pour tout  $n \in \mathbb{N}$ ,  $u_n = 1 - \frac{1}{n+1} = \frac{n}{n+1}$ .